# **Financial Modeling Bootcamp**

Join our financial modeling class to learn essential finance and accounting concepts, build a discounted cash flow (DCF) model in Excel, acquire advanced Excel skills, explore corporate finance and valuation, and create a financial model on a real company. This hands-on course will teach you practical financial skills.

Group classes in NYC and onsite training is available for this course. For more information, email <u>corporate@nobledesktop.com</u> or visit: <u>https://www.nobledesktop.com/classes/financial-modeling-bootcamp</u>

## **Course Outline**

## Day I: Advanced Excel for Financial Modeling

#### Advanced techniques to Expedite Workflow

- Efficient formula writing
- Formula & model auditing
- Advanced cell locking
- · Hot Keys to work without the mouse
- · Windows & work with multiple applications
- Go To Special
- Paste Special
- Project #1: Revenue build-up by store count and same store sales growth

#### Advanced Analytical Tools & Sensitivity Analysis

- Goal Seek
- Data Tables
- Scenario Manager
- Project #2: Cash flow modeling & sensitivity analysis

#### **Database Functions for Finance**

- Advanced SUMIFS
- VLOOKUP-MATCH
- INDEX-MATCH

#### **Functions for Financial Modeling**

- Financial functions
- Date functions

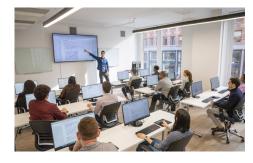

hello@nobledesktop.com • (212) 226-4149

- Nested IF statements
- IF Statements with AND/OR
- CHOOSE function
- Weighted average calculations
- IFERROR
- Projects #3: Loan amortization model

## Day II: Intro to Corporate Finance, Accounting, & Modeling

#### Intro to Corporate Finance

- Net Present Value (NPV) and Internal Rate of Return (IRR)
- · How are PV and IRR used in financial modeling?
- How companies raise capital through debt and equity issuances

#### **Enterprise value**

- Stocks, dividend yields, trading terminologoy, and valuation metrics
- Market Capitalization: Calculate the market cap for public companies
- Shares outstanding: How does share count change over time?
- Enterprise Value: Calculate the enterprise value for public companies

#### **Financial Accounting & Statement Analysis**

- Cash vs. accrual accounting
- Assets = Liabilities + Shareholder's Equity
- · Annual and quarterly filings, and press releases
- · Income Statement: Analyze line items on an income statement; calculate growth rates, and TTM
- · Balance Sheet: Review assets, liabilities and shareholder's equity
- · Cash Flow Statement: Analyze a public company cash flow statement
- · Working Capital: Calculate and understand working capital

#### **Integrated Financial Modeling**

- · Calculate historical ratios for revenue growth, margins, and working capital
- · Project cash flows based on historical metrics
- · Create debt, equity, and working capital supporting schedules
- · Review how financial statements tie together and balance the model
- Integrate the income statement, balance sheet, and cash flow statement in Excel

#### Intro to DCF Modeling

- · Calculate unlevered free cash flow from the integrated model
- Discount cash flows using the WACC
- Derive a share price from total company value

#### **Sensitivity Analysis**

- · Use Data Tables to sensitize the model's key inputs
- · Conditional Format with formulas to highlight cells that meet certain criteria
- · Calculate the revenue growth required to hit a certain share price

#### Intro to LBO Modeling

Review Leveraged Buyouts (LBOs) basics

- Create a simple LBO model
- Calculate the IRR and Equity Multiple

## Day III: In-depth Financial Modeling & Valuation

#### **Company Analysis**

- · Discuss the business model and value drivers of a public restaurant company
- · Capital Structure: Calculate the total enterprise value and build a capital structure table
- Historical Financials: Populate the historical financials
- Ratios: Calculate the financial ratios

#### **Financial projections**

- Create financial projections for revenues
- Create financial projections for expenses
- · Create projections for the working capital items

#### **Terminal Value**

Estimate the company's terminal value using the Gordon Growth Model

#### **Discounting Cash Flows**

- Use CAPM to estimate the company's cost of equity
- Calculate the weighted average cost of capital (WACC)
- Discount future cash flows with the midpoint convention

#### **Corporate Valuation**

- · Calculate the diluted shares outstanding using the treasury stock method
- Derive a value per share from total enterprise value

#### **Final Analysis & Reasonability Testing**

- Where does our model need additional analysis?
- How does our value per share compare to the current price?
- · How do our financial projections compare to management's and the analyst community
- · Analyze the output and determine reasonability of the model and assumptions
- What areas or assumptions require additional research?
- · What assumptions drive the valuation and how would changes impact our thesis
- · Should we invest in the stock at current prices?